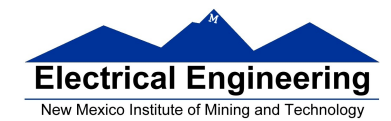

- **MC9S12 Assembler Directives**
- **A Summary of MC9S12 Instructions**
- **Disassembly of MC9S12 op codes**
	- <sup>o</sup> Review of Addressing Modes
	- <sup>o</sup> Which branch instruction to use (signed vs unsigned)
	- <sup>o</sup> Using X and Y registers as pointers
	- <sup>o</sup> Hand assembling a program
	- <sup>o</sup> How long does a program take to run?
	- <sup>o</sup> Assembler directives
	- <sup>o</sup> How to disassemble an MC9S12 instruction sequence

### Summary of HCS12 addressing modes

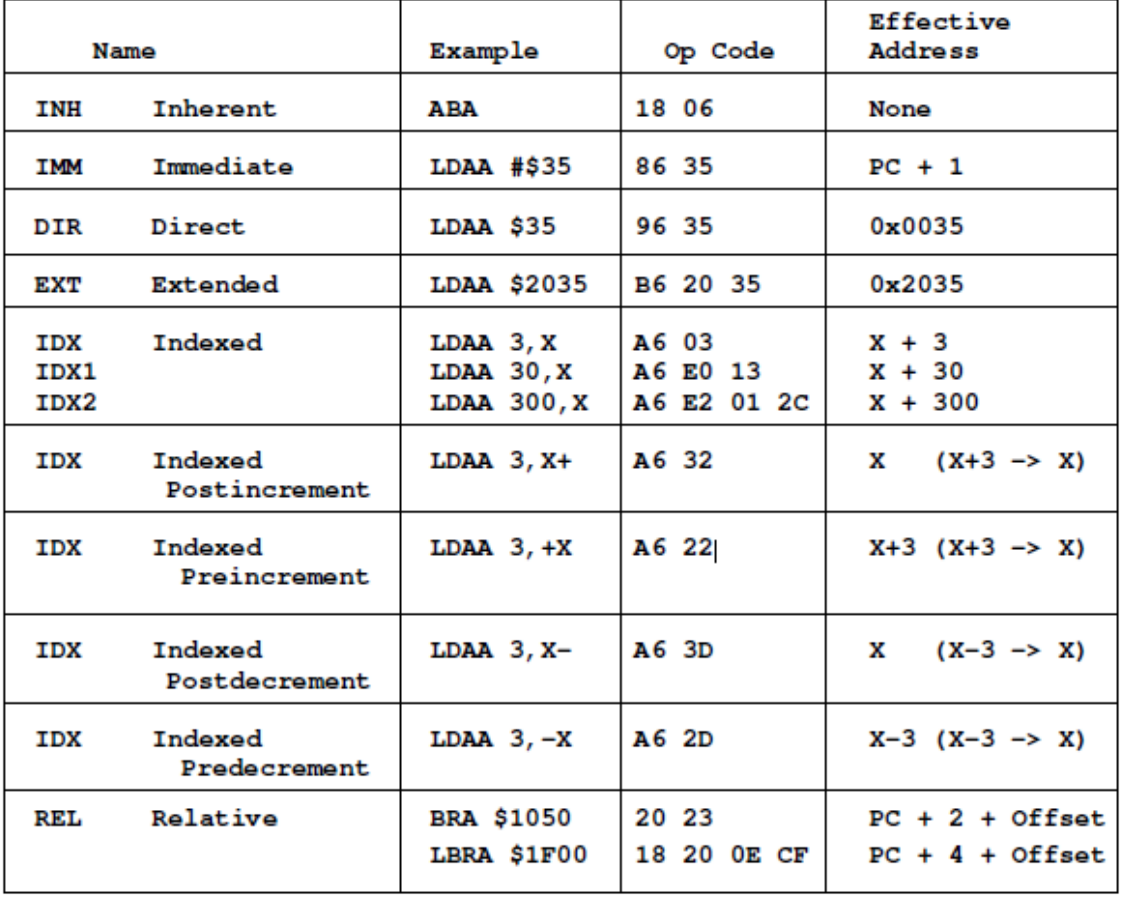

### **ADDRESSING MODES**

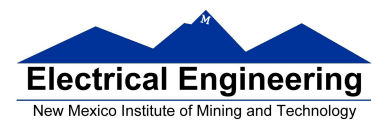

a.

### **A few instructions have two effective addresses:**

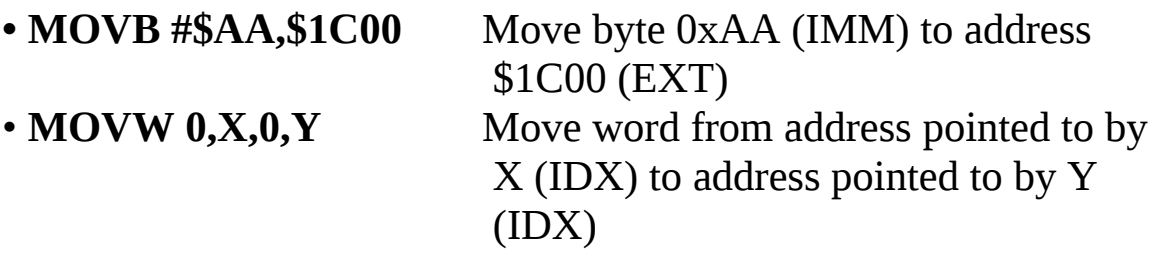

**A few instructions have three effective addresses:**

• **BRSET FOO,#\$03,LABEL** Branch to LABEL (REL) if bits #\$03 (IMM) of variable FOO (EXT) are set.

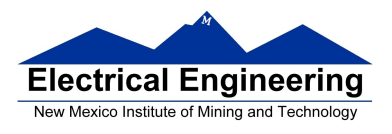

## **Using X and Y as Pointers**

• Registers X and Y are often used to point to data.

• To initialize pointer use

### **ldx #table**

not

### **ldx table**

• For example, the following loads the address of table (\$1000) into X; i.e., X will point to table:

**ldx #table** ; *Address of table*  $\Rightarrow$  *X* 

The following puts the first two bytes of table (\$0C7A) into X. X will **not** point to table:

**ldx table** ; *First two bytes of table*  $\Rightarrow$  *X* 

• To step through table, need to increment pointer after use

**ldaa 0,x inx**

or

**ldaa 1,x+**

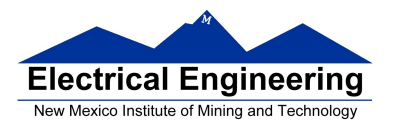

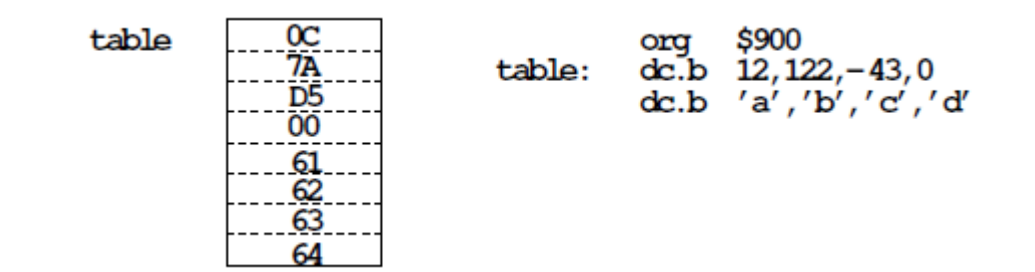

### **Which branch instruction should you use?** Branch if  $A > B$

Is  $0xFF > 0x00?$ 

If unsigned,  $0xFF = 255$  and  $0x00 = 0$ , so 0xFF > 0x00

If signed,  $0xFF = -1$  and  $0x00 = 0$ , so  $0xFF < 0x00$ 

Using unsigned numbers: **BHI** (checks C bit of CCR)

Using signed numbers: **BGT** (checks V bit of CCR)

For unsigned numbers, use branch instructions which check C bit

For signed numbers, use branch instructions which check V bit

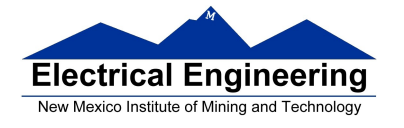

## **Hand Assembling a Program**

To hand-assemble a program, do the following:

**1**. Start with the org statement, which shows where the first byte of the program will go into memory.

(e.g., **org \$2000** will put the first instruction at address **\$2000**.)

**2**. Look at the first instruction. Determine the addressing mode used.

(e.g., **ldab #10** uses IMM mode.)

**3**. Look up the instruction in the **MC9S12 S12CPUV2 Reference Manual**, find the appropriate Addressing Mode, and the Object Code for that addressing mode. (e.g., **ldab IMM** has object code **C6 ii**.)

• **Table A.1 of the S12CPUV2 Reference Manual** has a concise summary of the instructions, addressing modes, op-codes, and cycles.

**4**. Put in the object code for the instruction, and put in the appropriate operand. Be careful to convert decimal operands to hex operands if necessary. (e.g., **ldab #10** becomes **C6 0A**.)

**5**. Add the number of bytes of this instruction to the address of the instruction to determine the address of the next instruction. (e.g.,  $$2000 + 2 = $2002$  will be the starting address of the next instruction.)

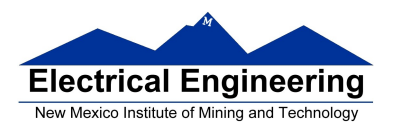

### **org \$2000 ldab #10 loop: clra dbne b,loop swi**

Freescale HC12-Assembler (c) Copyright Freescale 1987-2010

---- ---- ------ --------- -----------

Abs. Rel. Loc Obj. code Source line

 1 1 2 2 0000 2000 prog: equ \$2000 3 3 org prog 4 4 a002000 C60A ldab #10 5 5 a002002 87 loop: clra 6 6 a002003 0431 FC dbne b,loop 7 7 a002006 3F swi

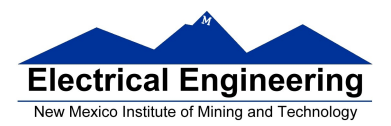

٠

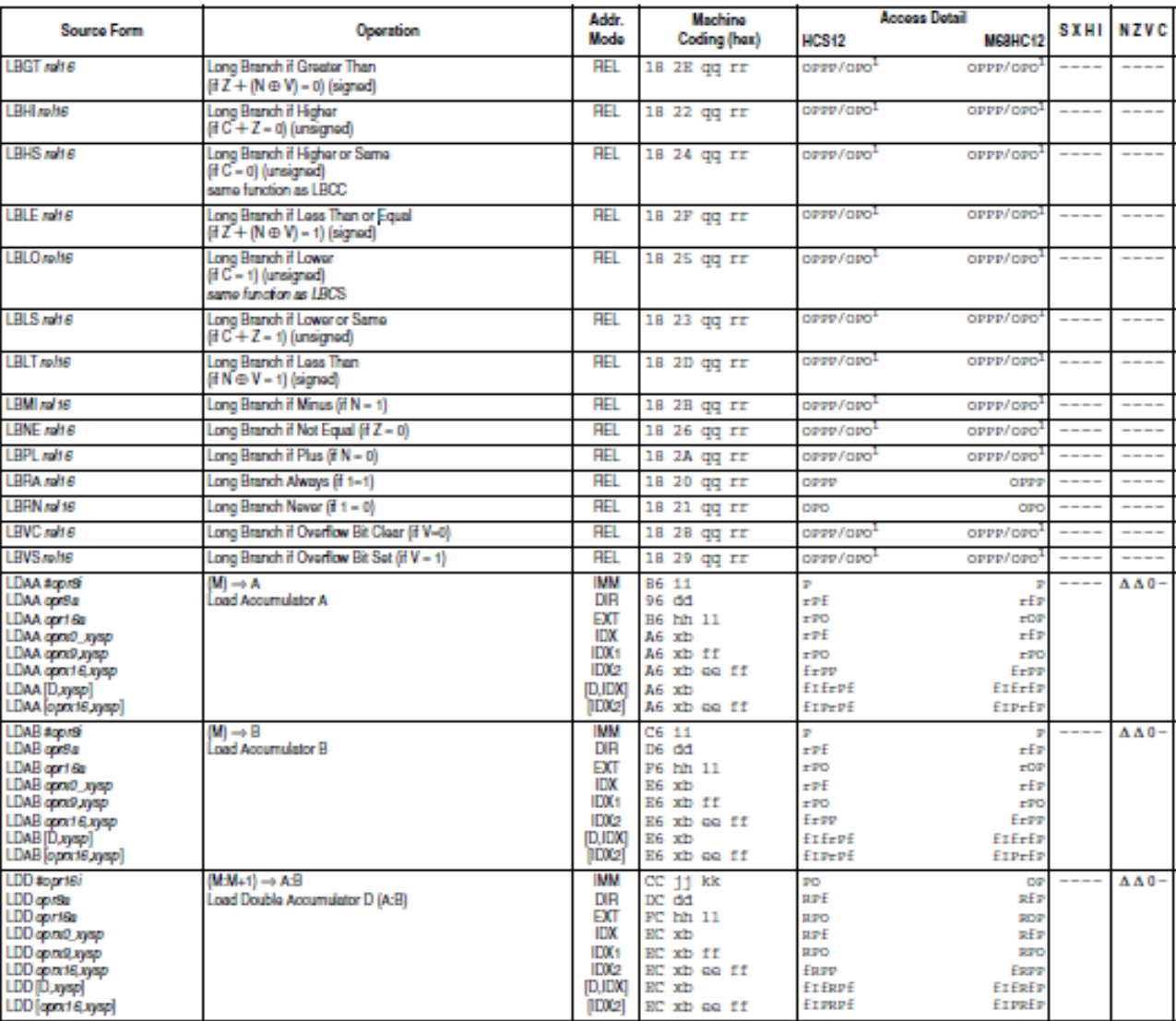

### Table A-1. Instruction Set Summary (Sheet 7 of 14)

Note 1. OPPP/OPD indicates this instruction takes four cycles to refill the instruction queue if the branch is taken and three cycles if the branch is not taken.

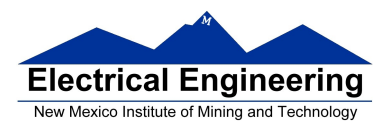

٠

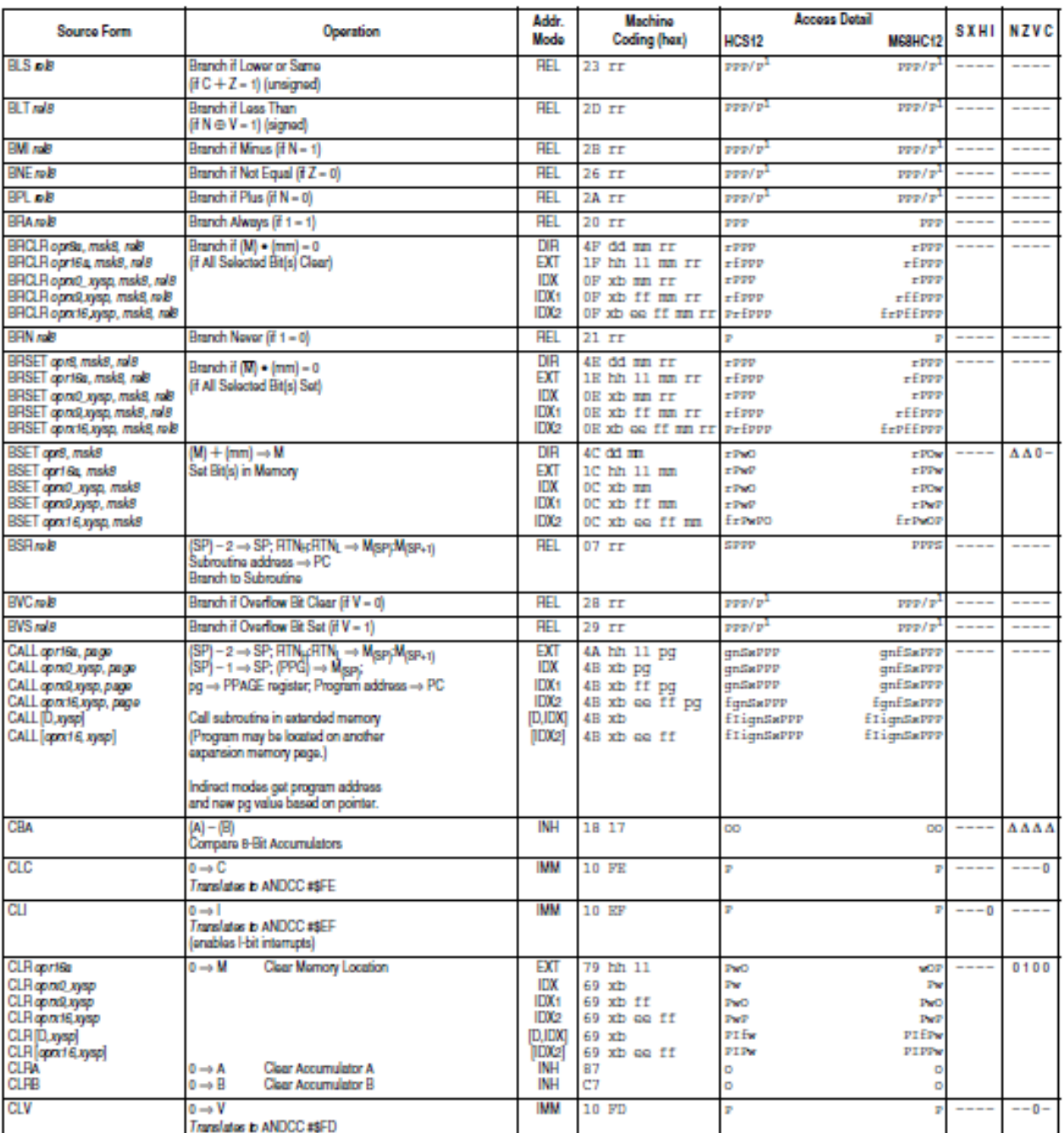

### Table A-1. Instruction Set Summary (Sheet 3 of 14)

Note 1. PPP/P indicates this instruction takes three cycles to refil the instruction queue if the branch is taken and one program fetch cycle if the branch is not taken.

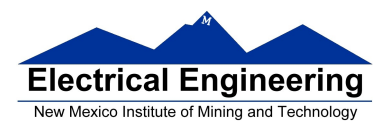

 $\sim 10^{11}$  m  $^{-1}$ 

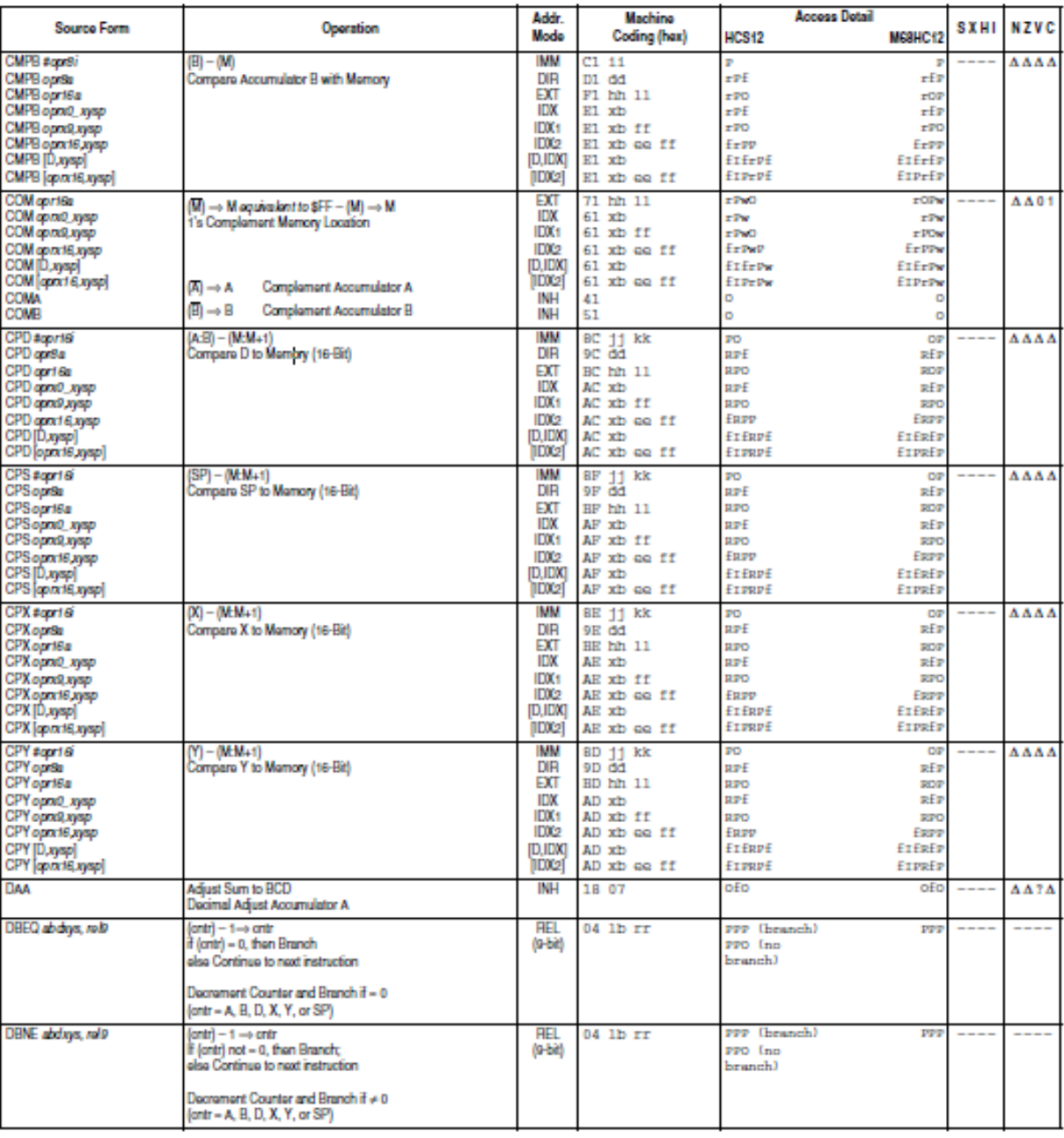

### Table A-1. Instruction Set Summary (Sheet 4 of 14)

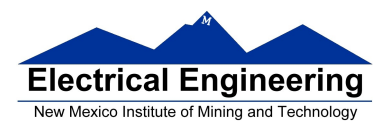

**DBNE** 

# **DBNE**

Decrement and Branch if Not Equal to Zero

#### **Operation** (counter) -  $1 \Rightarrow$  counter

If (counter) not = 0, then  $(PC) + $0003 + rel \Rightarrow PC$ 

Subtracts one from the counter register A, B, D, X, Y, or SP. Branches to a relative destination if the counter register does not reach zero. Rel is a 9-bit two's complement offset for branching forward or backward in memory. Branching range is \$100 to \$0FF (-256 to +255) from the address following the last byte of object code in the instruction.

**CCR Effects** 

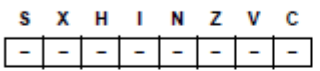

Code and

CPU Cycles

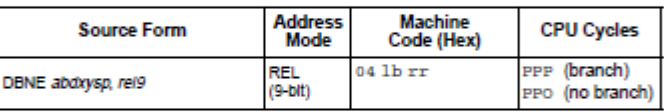

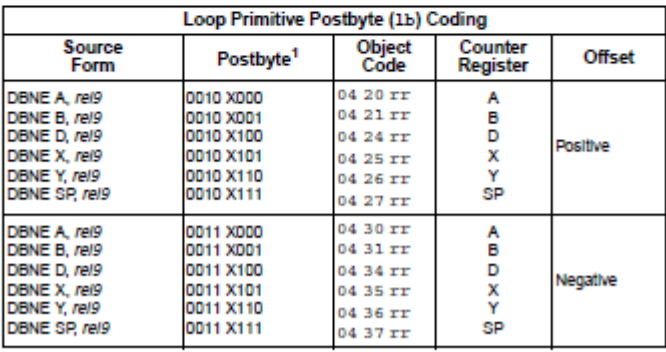

NOTES:

1. Bits 7:6:5 select DBEQ or DBNE; bit 4 is the offset sign bit: bit 3 is not used; bits 2:1:0 select the counter register.

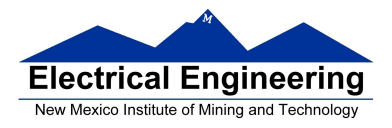

### **MC9S12 Cycles**

- MC9S12 works on **48 MHz clock**
- A processor cycle takes 2 clock cycles P clock is 24 MHz
- Each processor cycle takes **41.7 ns** (1/24 μs) to execute
- An instruction takes from **1** to **12** processor cycles to execute

• You can determine how many cycles an instruction takes by looking up the CPU cycles for that instruction in the Reference Manual.

– For example, **LDAB** using the **IMM** addressing mode shows one CPU cycle (of type P).

– **LDAB** using the **EXT** addressing mode shows three CPU cycles (of type **rPO**).

– Section 6.6 of the S12CPUV2 Reference Manual explains what the HCS12 is doing during each of the different types of CPU cycles.

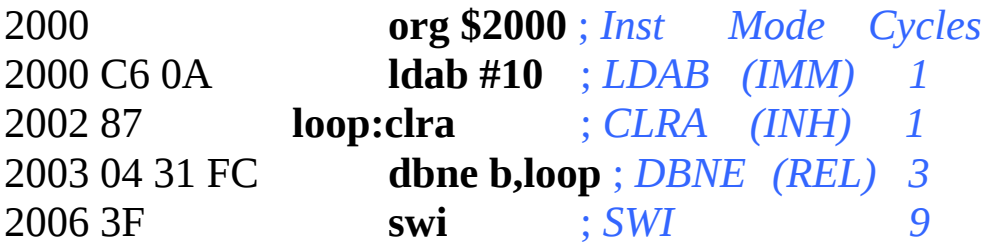

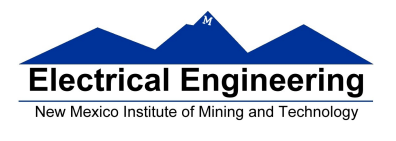

The program executes the **ldab #10** instruction once. It then goes through the loop 10 times (which has two instructions, one with one cycle and one with three cycles), and finishes with the swi instruction (which takes 9 cycles).

Total number of cycles:

 $1 + 10 \times (1 + 3) + 9 = 50$ 

50 cycles =  $50 \times 41.7$  ns/cycle =  $2.08$  μs

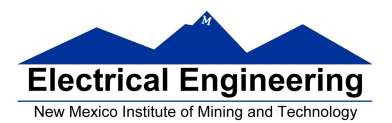

**COL** 

# **EE 308** Spring 2014

 $\sim 10^{11}$  m  $^{-1}$ 

# **LDAB**

**Load B** 

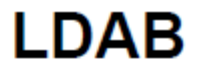

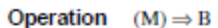

 $or$  $imm \Rightarrow B$ 

Loads B with either the value in M or an immediate value.

#### CCR **Effects**

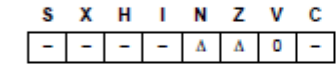

N: Set If MSB of result is set; cleared otherwise

2: Set if result is \$00; cleared otherwise<br>V: Cleared

Code and

CPU Cycles

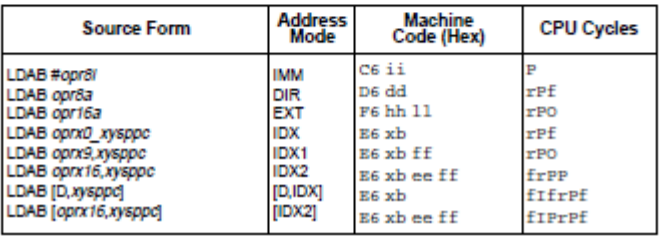

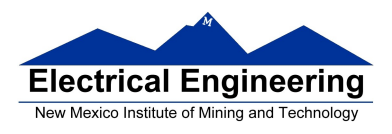

### **Assembler Directives**

• In order to write an assembly language program it is necessary to use assembler **directives**.

• T hese are not instructions which the HC12 executes but are directives to the assembler program about such things as where to put code and data into memory.

• CodeWarrior has a large number of assembler directives, which can be found in the CodeWarrior help section.

• We will use only a few of these directives. (Note: In the following table, [ ] means an optional argument.) Here are the ones we will need:

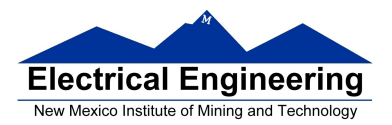

**College** 

**Contract** 

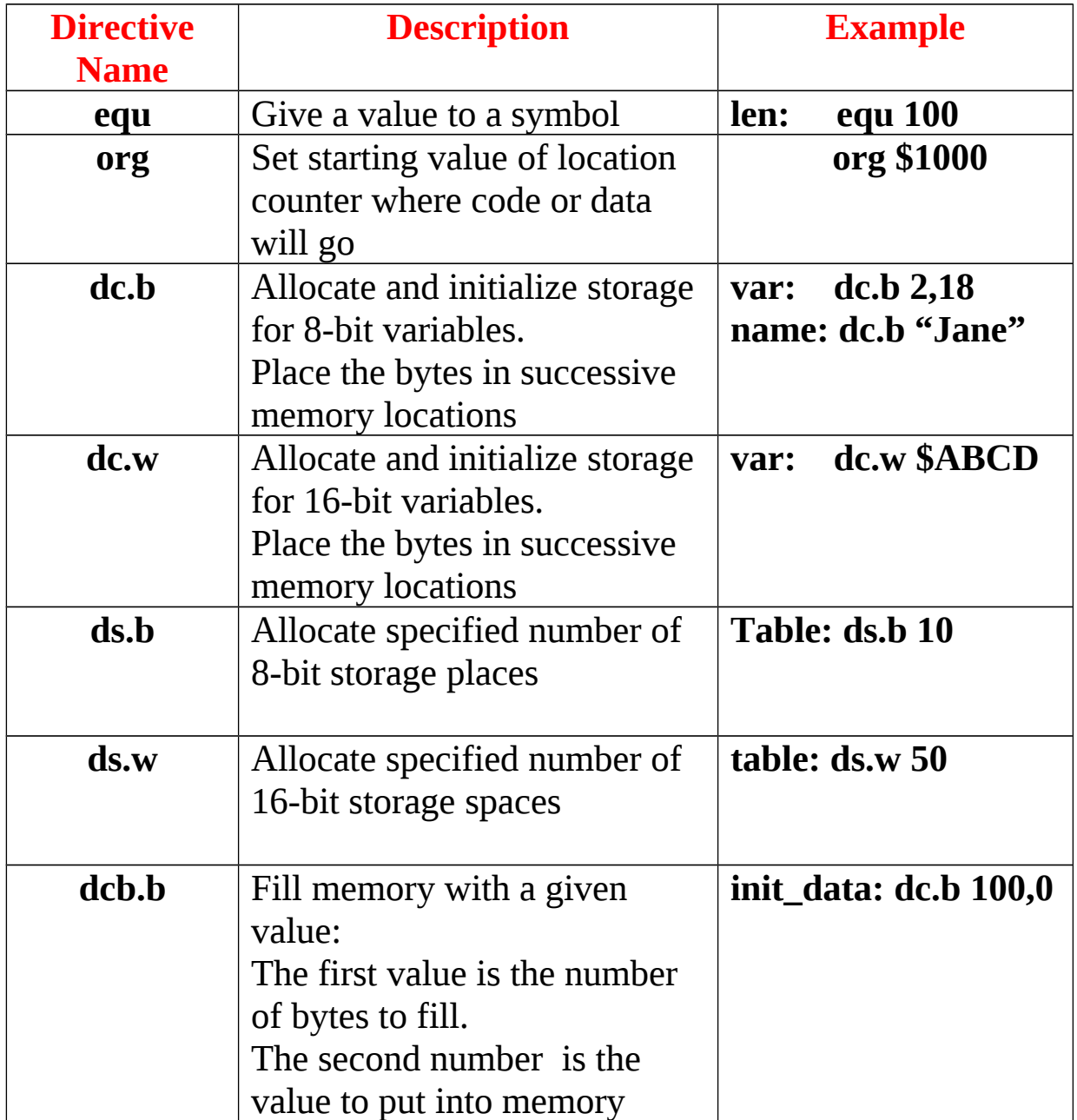

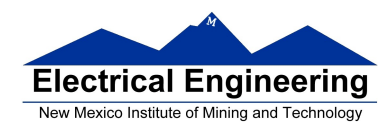

### **Using labels in assembly programs**

A **label** is defined by a name followed by a colon as the first thing on a line. When the label is referred to in the program, it has the numerical value of the location counter when the label was defined.

Here is a code fragment using labels and the assembler directives dc and ds:

 **org \$2000 table1: dc.b \$23,\$17,\$f2,\$a3,\$56 table2: ds.b 5 var: dc.w \$43af**

The CodeWarrior assembler produces a listing file (**.lst**). Here is the listing file from the assembler:

Freescale HC12-Assembler (c) Copyright Freescale 1987-2009 Abs. Rel. Loc Obj. code Source line ---- ---- ------ --------- --------------------------- 1 1 org \$2000 2 2 a002000 2317 F2A3 table1: dc.b \$23,\$17,\$f2,\$a3,\$56 002004 56 3 3 a002005 table2: ds.b 5 4 4 a00200A 43AF var: dc.w \$43af 5 5

Note that **table1** is a name with the value of \$2000, the value of the location counter defined in the **org** directive. Five bytes of data are defined by the **dc.b** directive, so the location counter is increased from \$2000 to \$2005.

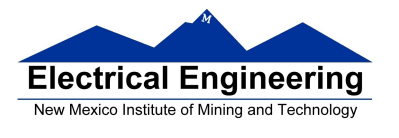

Note that **table2** is a name with the value of \$2005. Five bytes of data are set aside for table2 by the **ds.b 5** directive. The as12 assembler initialized these five bytes of data to all zeros. **var** is a name with the value of \$200a, the first location after table2.

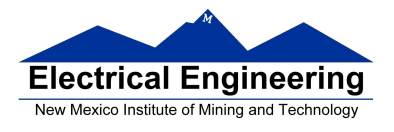

### **HC12 Instructions**

1. Data Transfer and Manipulation Instructions — instructions which move and manipulate data (S12CPUV2 Reference Manual, Sections 5.3, 5.4, and 5.5).

• Load and Store — load copy of memory contents into a register; store copy of register contents into memory.

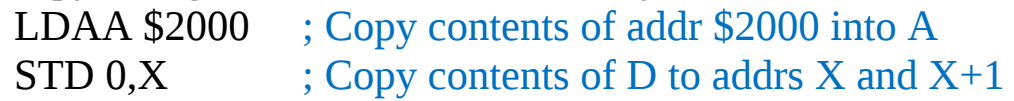

• Transfer — copy contents of one register to another.

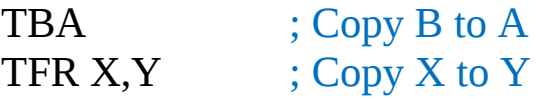

• Exhange — exchange contents of two registers.

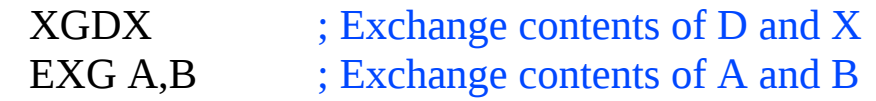

• Move — copy contents of one memory location to another. MOVB \$2000,\$20A0 ; Copy byte at \$2000 to \$20A0 MOVW  $2, X^+, 2, Y^+$  ; Copy two bytes from address held ; in X to address held in Y ; Add 2 to X and Y

2. Arithmetic Instructions — addition, subtraction, multiplication, division (**S12CPUV2 Reference Manual**, Sections 5.6, 5.8 and 5.12).

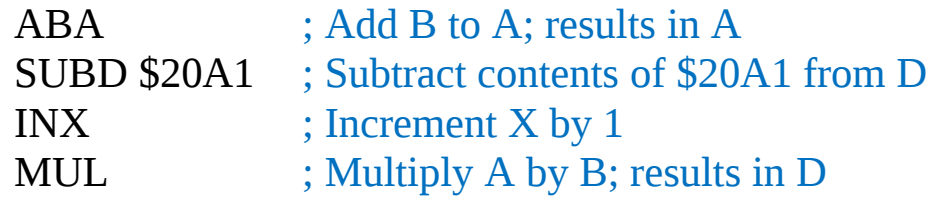

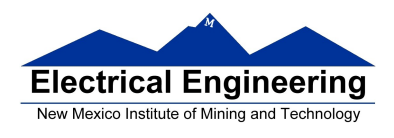

3. Logic and Bit Instructions — perform logical operations (**S12CPUV2 Reference Manual**, Sections 5.9, 5.10, 5.11, 5.13 and 5.14).

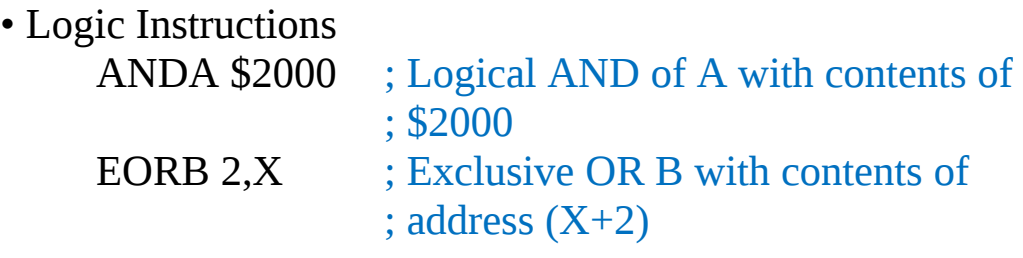

• Clear, Complement and Negate Instructions  $NEG -2.X : Negate (2's comm) contents of$ 

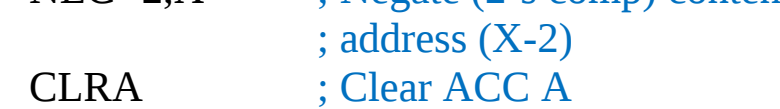

• Bit manipulate and test instructions — work with bits of a register or memory.

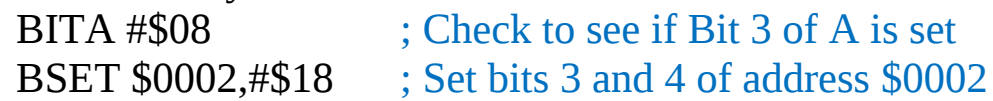

• Shift and rotate instructions

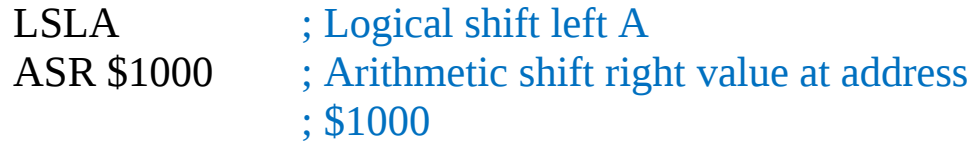

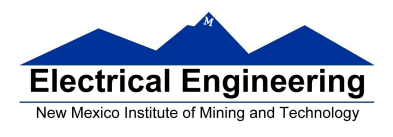

4. Compare and test instructions — test contents of a register or memory (to see if zero, negative, etc.), or compare contents of a register to memory (to see if bigger than, etc.) (**S12CPUV2 Reference Manual**, Section 5.9).

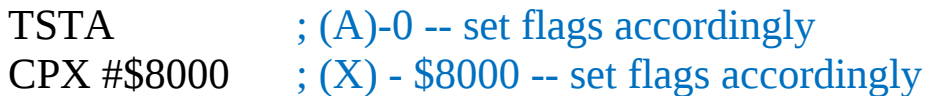

5. Jump and Branch Instructions — Change flow of program (e.g., goto, it-then-else, switch-case) (**S12CPUV2 Reference Manual**, Sections 5.19, 5.20 and 5.21).

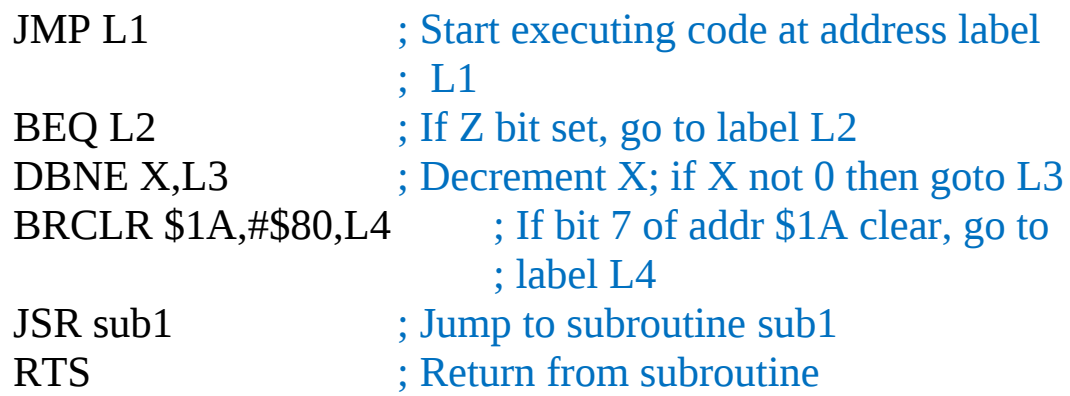

6. Interrupt Instructions — Initiate or terminate an interrupt call (**S12CPUV2 Reference Manual**, Section 5.22).

• Interrupt instructions SWI ; Initiate software interrupt RTI ; Return from interrupt

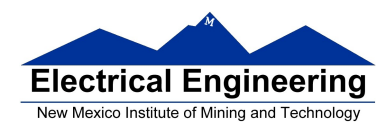

7. Index Manipulation Instructions — Put address into X, Y or SP, manipulate X, Y or SP (**S12CPUV2 Reference Manual**, Section 5.23).

 $ABX$  ;  $Add(B)$  to  $(X)$ LEAX 5, Y  $\;$  ; Put address (Y) + 5 into X

8. Condition Code Instructions — change bits in Condition Code Register (**S12CPUV2 Reference Manual**, Section 5.26).

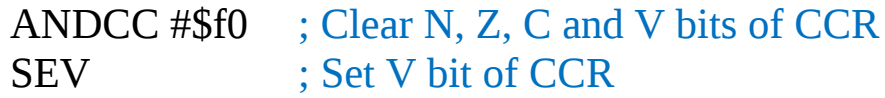

9. Stacking Instructions — push data onto and pull data off of stack (**S12CPUV2 Reference Manual**, Section 5.24).

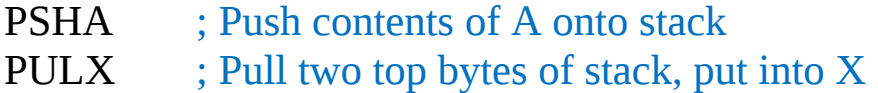

10. Stop and Wait Instructions — put MC9S12 into low power mode (S12CPUV2 Reference Manual, Section 5.27).

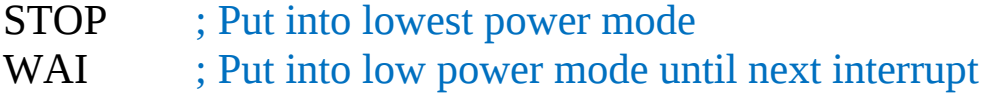

### 11. Null Instructions

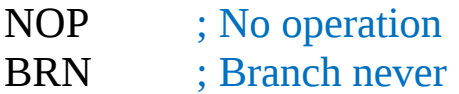

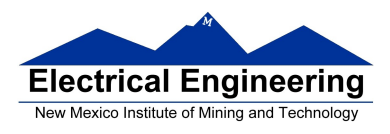

12. Instructions we won't discuss or use — BCD arithmetic, fuzzy logic, minimum and maximum, multiply-accumulate, table interpolation (**S12CPUV2 Reference Manual**, Sections 5.7, 5.16, 5.17, and 5.18).

### **Disassembly of an HC12 Program**

• It is sometimes useful to be able to convert *HC12 op codes* into *mnemonics*.

### **For example, consider the hex code**:

### ADDR DATA

---------------------------------------------------------

1000 C6 05 CE 20 00 E6 01 18 06 04 35 EE 3F

• To determine the instructions, use Table A-2 of the HCS12 Core Users Guide.

– If the first byte of the instruction is anything other than **\$18**, use Sheet 1 of Table A.2. From this table, determine the number of bytes of the instruction and the addressing mode. For example, **\$C6** is a two-byte instruction, the mnemonic is **LDAB**, and it uses the **IMM** addressing mode. Thus, the two bytes **C6 05** is the op code for the instruction **LDAB #\$05**.

- If the first byte is **\$18**, use Sheet 2 of Table A.2, and do the same thing. For example, **18 06** is a two byte instruction, the mnemonic is **ABA**, and it uses the **INH** addressing mode, so there is no operand. Thus, the two bytes **18 06** is the op code for the instruction **ABA**.

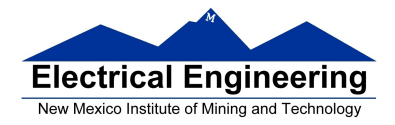

–

- Indexed addressing mode is fairly complicated to disassemble. You need to use Table A.3 to determine the operand. For example, the op code **\$E6** indicates **LDAB indexed**, and may use two to four bytes (one to three bytes in addition to the op code). The postbyte **01** indicates that the operand is 0,1, which is **5-bit constant offset**, which takes only one additional byte. All 5-bit constant offset, pre and post increment and decrement, and register offset instructions use one additional byte. All **9-bit constant offset** instructions use two additional bytes, with the second byte holding 8 bits of the 9 bit offset. (**The 9th bit is a direction bit**, which is held in the first postbyte.) All 16-bit constant offset instructions use three postbytes, with the 2nd and 3rd holding the 16-bit unsigned offset.

– Transfer (**TFR**) and exchange (**EXG**) instructions all have the op code **\$B7**. Use Table A.5 to determine whether it is **TFR** or an **EXG**, and to determine which registers are being used. If the most significant bit of the postbyte is **0, the instruction is a transfer instruction**.

– Loop instructions (Decrement and Branch, Increment and Branch, and Test and Branch) all have the op code **\$04**. To determine which instruction the op code **\$04** implies, and whether the branch is positive (forward) or negative (backward), use Table A.6. For example, in the sequence **04 35 EE**, the 04 indicates a loop instruction. The 35 indicates it is a **DBNE X** instruction (decrement register X and branch if result is not equal to zero), and the direction is backward (negative). The **EE** indicates a branch of -18 bytes.

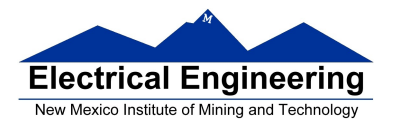

 $\sim$ 

• Use up all the bytes for one instruction, then go on to the next instruction.

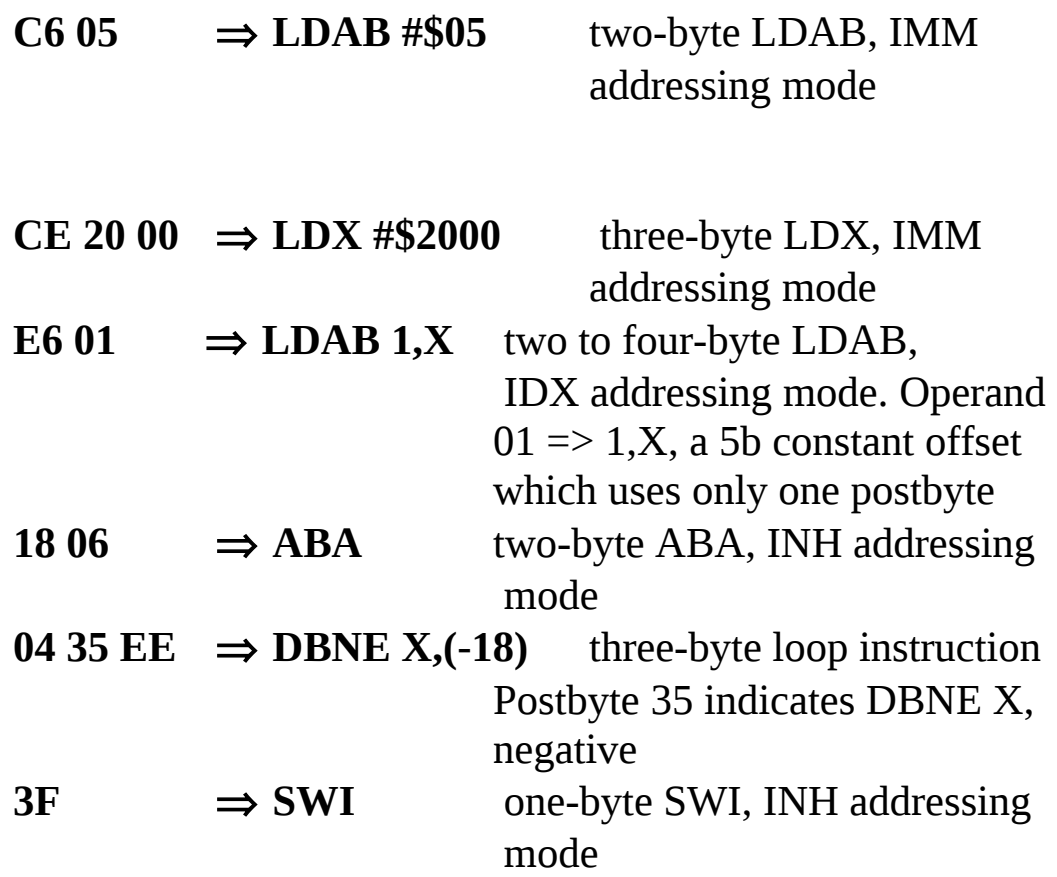

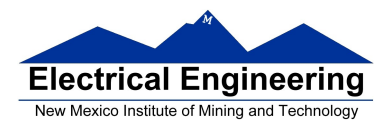

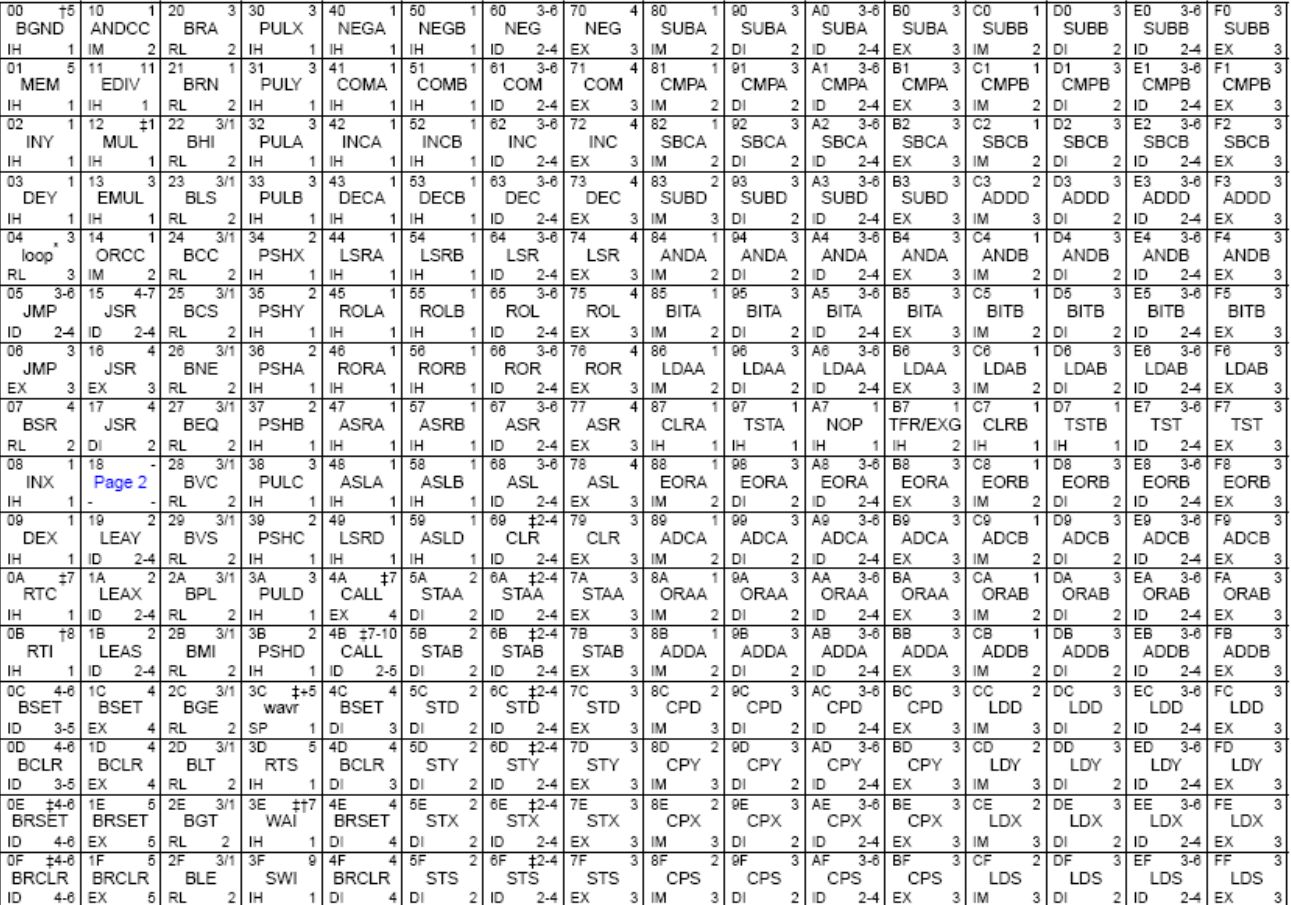

#### Table A-2. CPU12 Opcode Map (Sheet 1 of 2)

Key to Table A-2

 $\begin{array}{c}\n\begin{array}{c}\n\bullet \\
\hline\n\end{array} \\
\begin{array}{c}\n\bullet \\
\hline\n\end{array} \\
\begin{array}{c}\n\bullet \\
\hline\n\end{array} \\
\begin{array}{c}\n\bullet \\
\hline\n\end{array} \\
\begin{array}{c}\n\bullet \\
\hline\n\end{array} \\
\end{array}$ - Opcode<br>-- Opcode<br>-- Mnemonic<br>-- Address Mode  $\sqrt{5}$ 

Number of bytes

Number of HCS12 cycles (# indicates HC12 different)

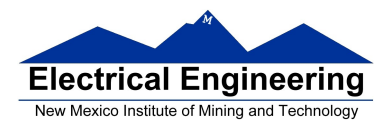

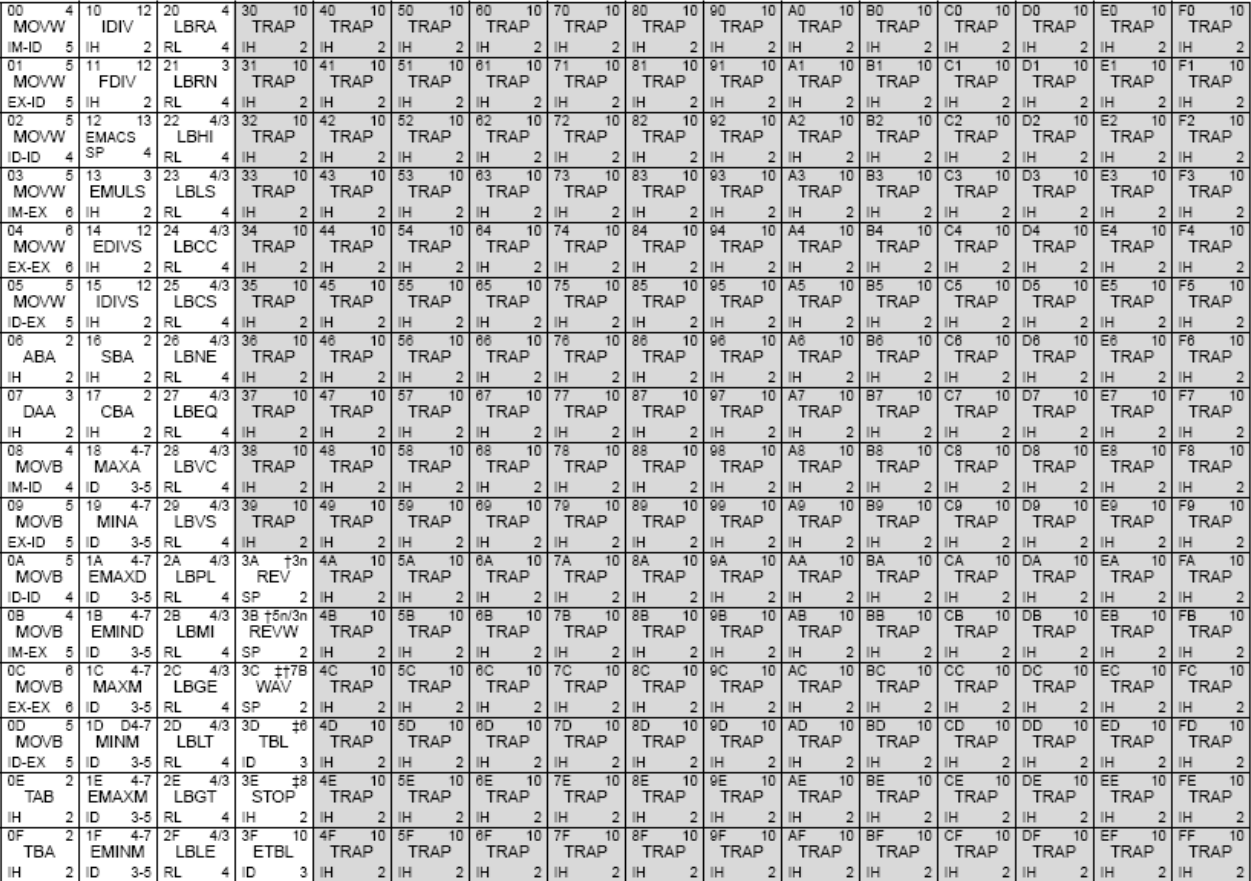

#### Table A-2. CPU12 Opcode Map (Sheet 2 of 2)

\* The opcode \$04 (on sheet 1 of 2) corresponds to one of the loop primitive instructions DBEQ, DBNE, IBEQ, IBNE, TBEQ, or TBNE.

† Refer to instruction summary for more information.

# Refer to instruction summary for different HC12 cycle count.

Page 2: When the CPU encounters a page 2 opcode (\$18 on page 1 of the opcode map), it treats the next byte of object code as a page 2 instruction opcode.

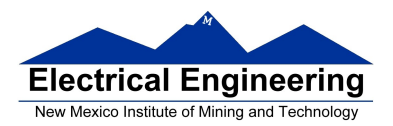

٠

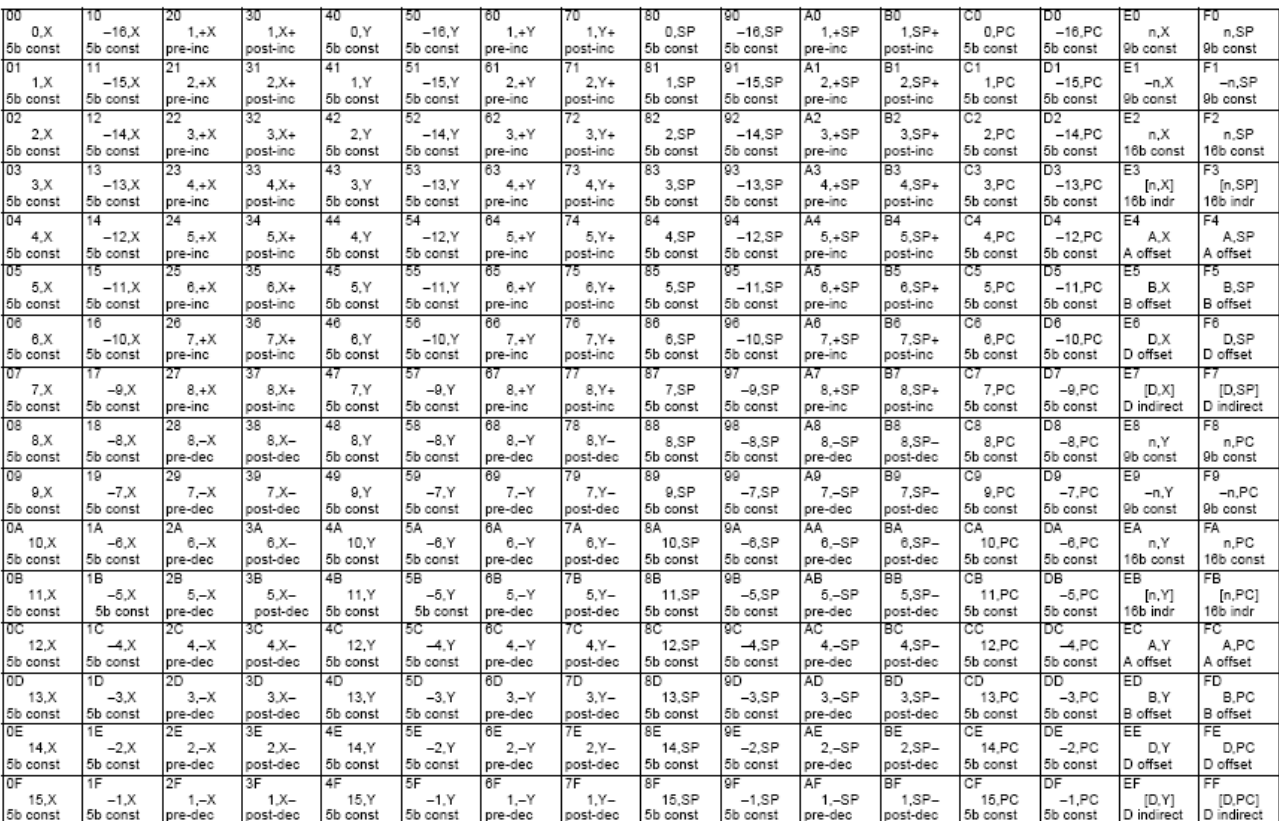

#### Table A-3. Indexed Addressing Mode Postbyte Encoding (xb)

Key to Table A-3<br>postbyte (hex)

- source code syntax

type offset used -

 $\frac{B}{H, \text{REG}}$ 

type

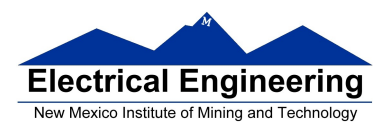

 $\sim$ 

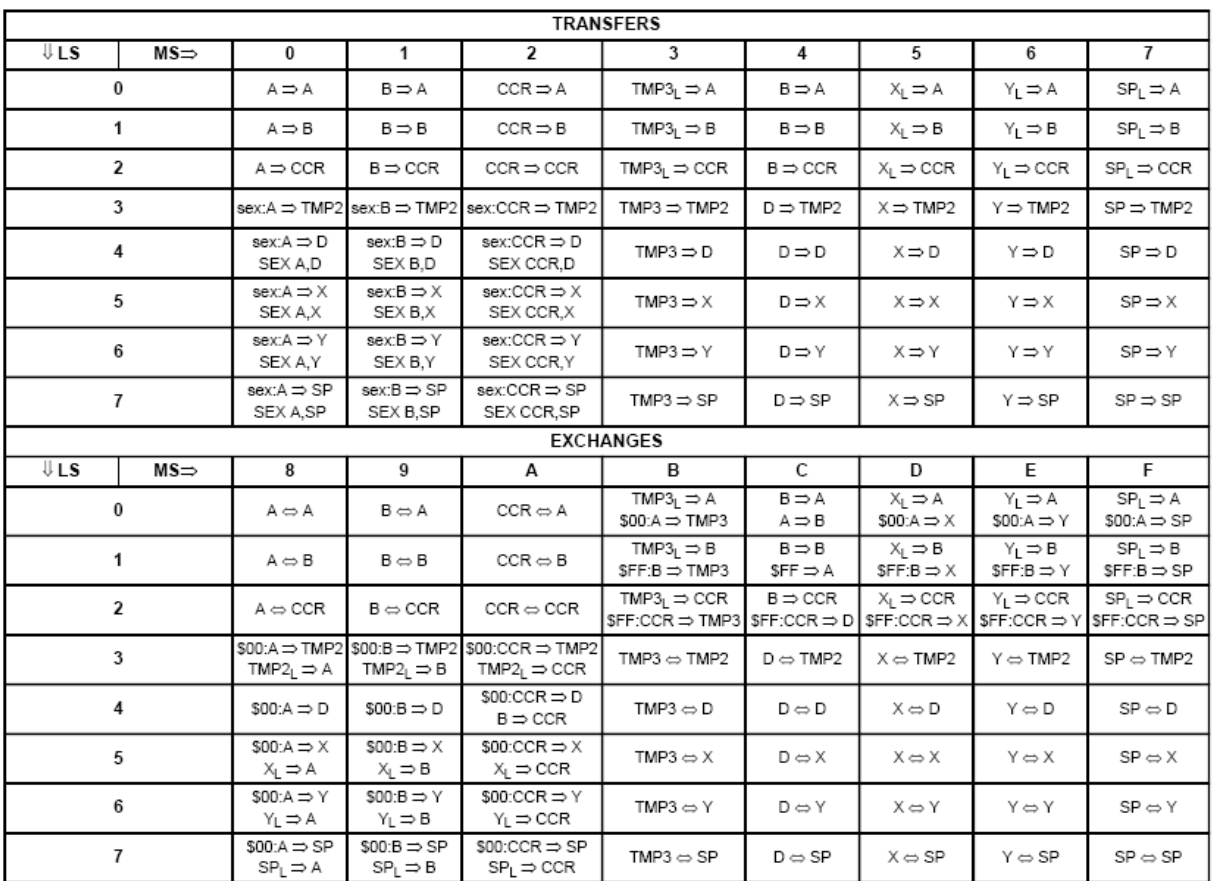

#### Table A-5. Transfer and Exchange Postbyte Encoding

TMP2 and TMP3 registers are for factory use only.

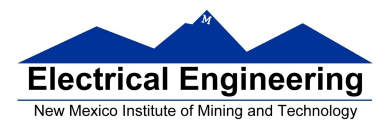

٠

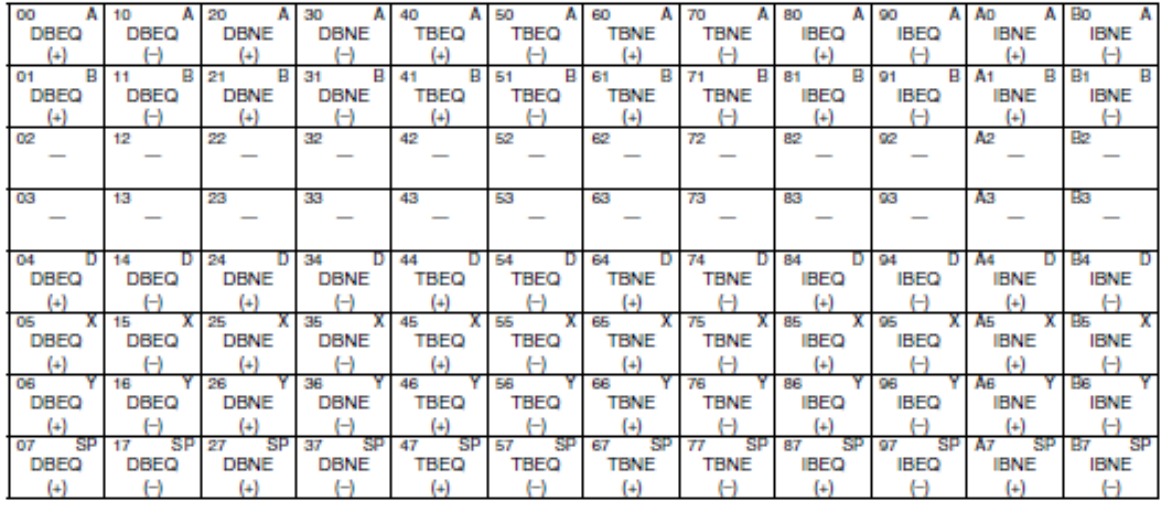

### Table A-6. Loop Primitive Postbyte Encoding (lb)

#### Key to Table A-6

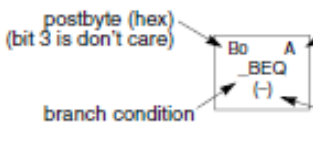

sign of 9-bit relative branch offset<br>(lower eight bits are an extension byte<br>following postbyte)

counter used

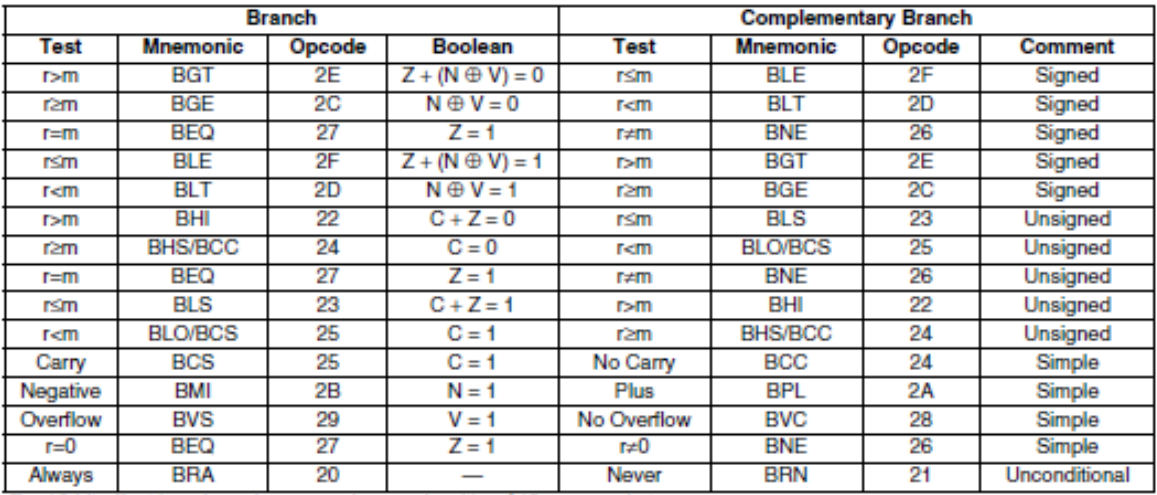

### Table A-7. Branch/Complementary Branch

For 16 bit offset long branches precede opcode with a \$18 page prebyte.